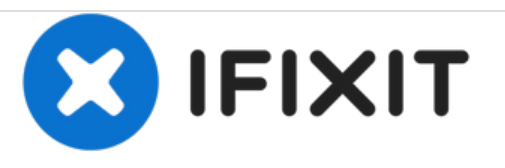

# **Installation d'un disque dur dans le MacBook Pro 15" Unibody début 2011**

Rédigé par: Walter Galan

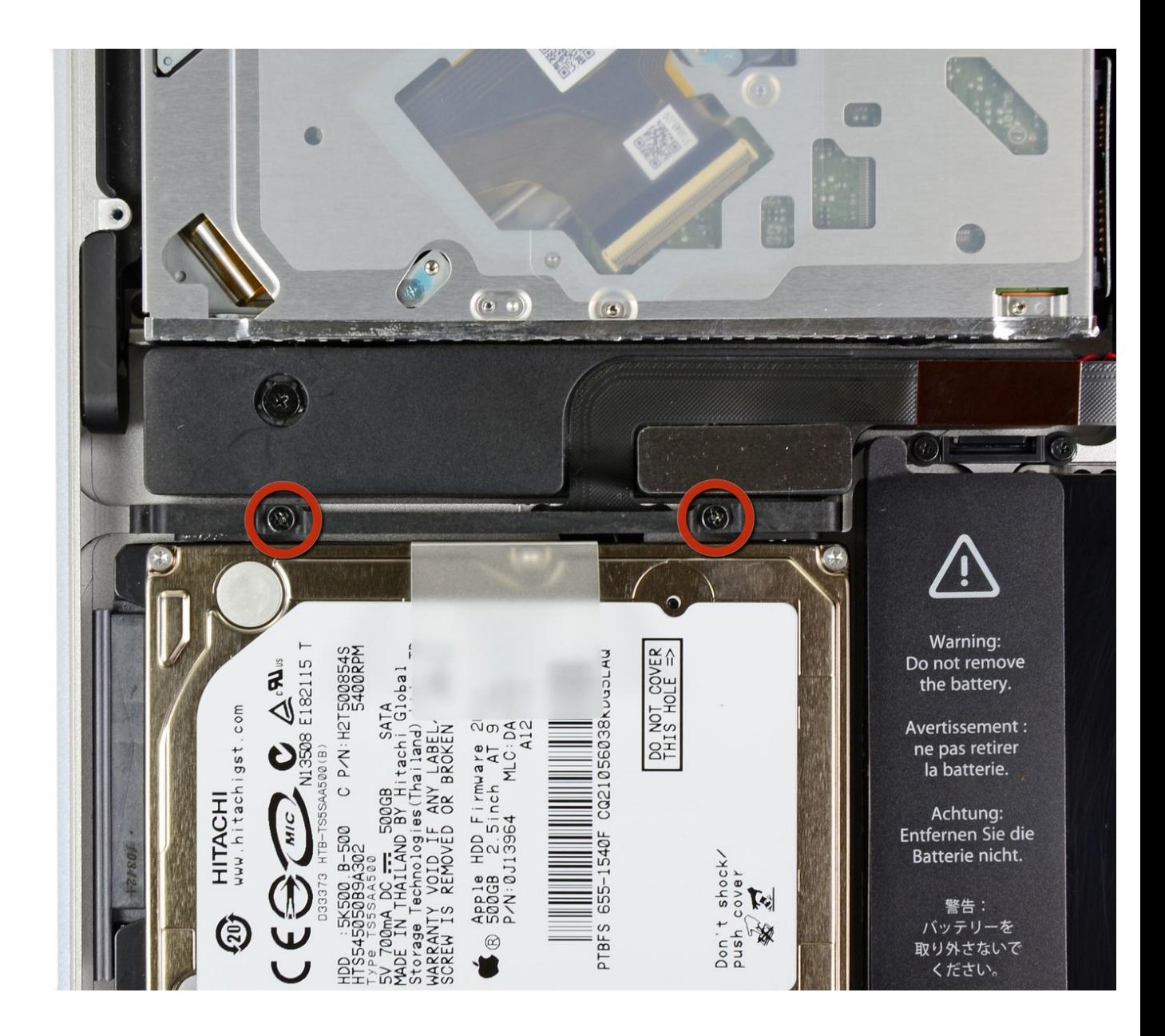

Ce document a  $\tilde{A}$ ©t $\tilde{A}$ © cr $\tilde{A}$ © $\tilde{A}$ © le 2021-01-31 11:13:09 PM (MST).

## **INTRODUCTION**

Il s'agit d'un guide sur prérequis seulement.

Ce document a  $\tilde{A}$ ©té créé le 2021-01-31 11:13:09 PM (MST).

#### **Étape 1 — Installation d'un disque dur dans le MacBook Pro 15" Unibody début 2011**

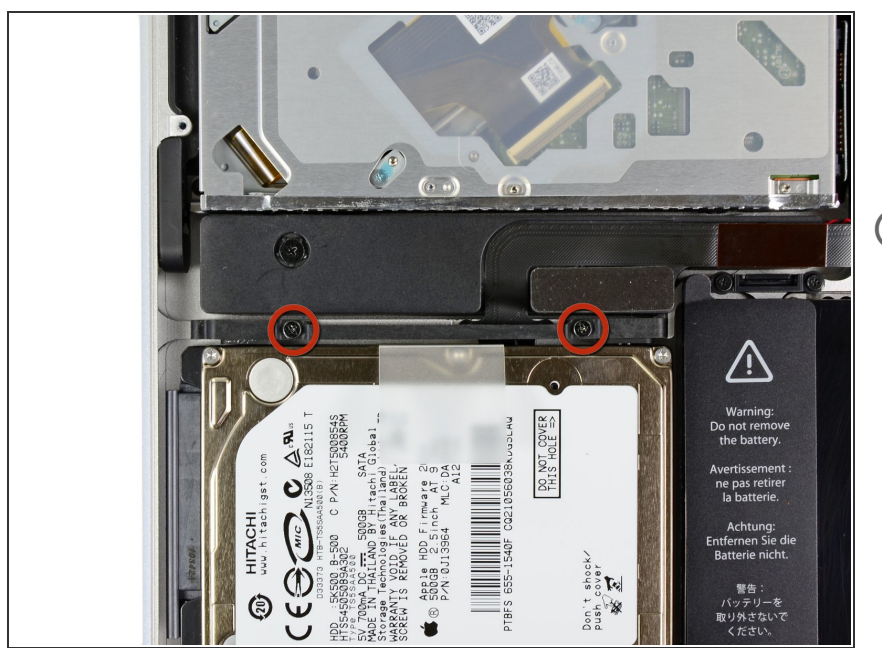

- Retirez les deux vis Phillips par lesquelles le support du disque dur est fixé au boîtier supérieur.  $\bullet$
- $(i)$  Ces vis captives sont intégrées au support du disque dur.

### **Étape 2**

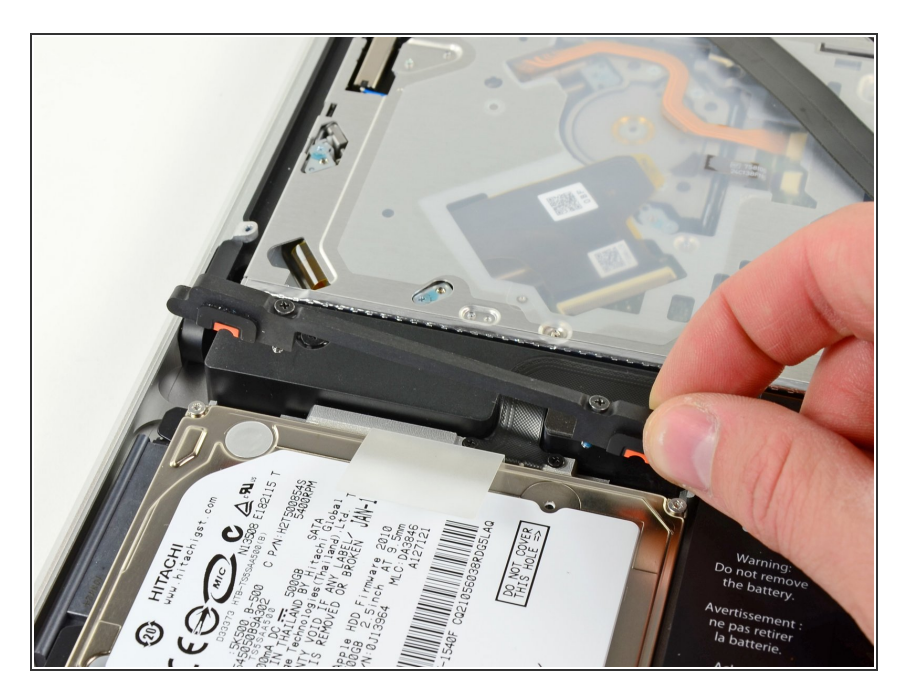

Soulevez le support de fixation hors du boîtier supérieur.  $\bullet$ 

Ce document a A©tA© crA©A© le 2021-01-31 11:13:09 PM (MST).

#### **Étape 3**

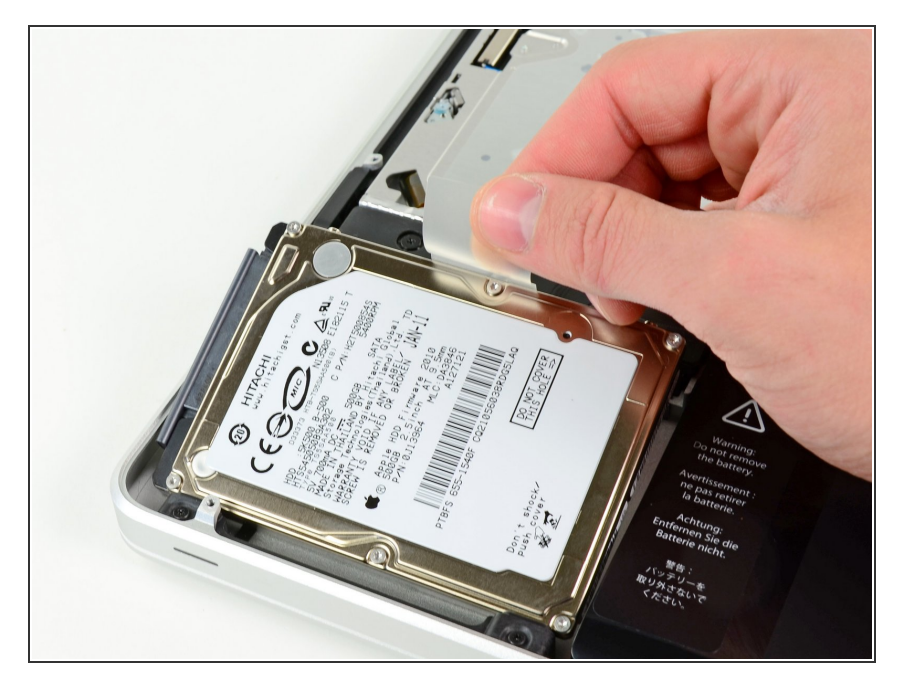

Soulevez le disque dur en tirant sur sa languette d'extraction et sortez-le du châssis, en faisant attention au câble qui le relie à l'ordinateur.  $\bullet$ 

### **Étape 4**

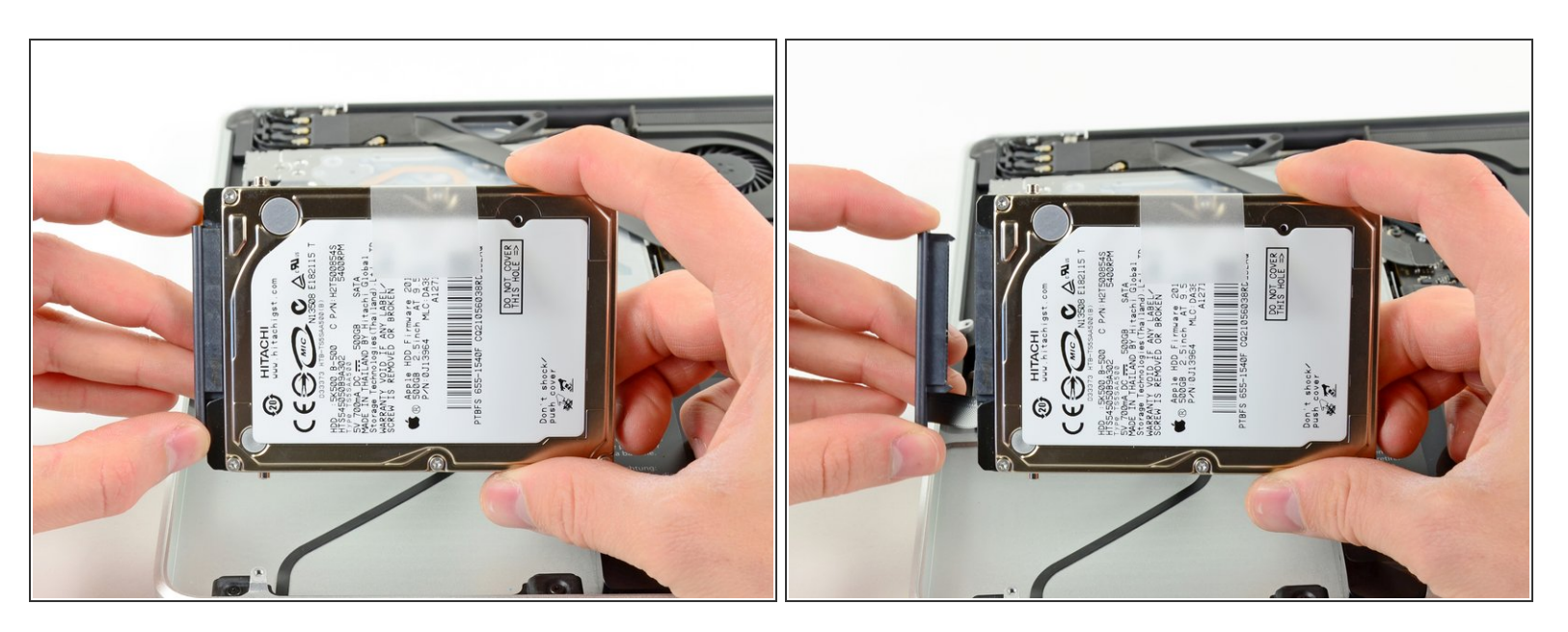

Retirez le câble du disque dur en débranchant son connecteur du disque dur.

Pour remonter votre appareil, suivez les mêmes instructions dans l'ordre inverse.

Ce document a  $\tilde{A}$ ©té créé le 2021-01-31 11:13:09 PM (MST).